**Министерство науки и высшего образования Российской Федерации Федеральное государственное бюджетное образовательное учреждение высшего образования «Сибирский государственный индустриальный университет» Администрация Правительства Кузбасса Администрация г. Новокузнецка Институт проблем управления им. Трапезникова РАН Федеральный исследовательский центр угля и углехимии СО РАН АНО «Научно-образовательный центр «Кузбасс»**

# **СИСТЕМЫ АВТОМАТИЗАЦИИ (в образовании, науке и производстве) AS' 2023**

# **ТРУДЫ ВСЕРОССИЙСКОЙ НАУЧНО–ПРАКТИЧЕСКОЙ КОНФЕРЕНЦИИ** *(с международным участием)*

**12-14 декабря 2023 г**.

**Новокузнецк 2023**

Редакционная коллегия: д.т.н., проф. В.В. Зимин (ответственный редактор), д.т.н., проф. С.М. Кулаков, к.т.н., доц. В.А. Кубарев, д.т.н., проф. Л.Д. Павлова, д.т.н., доц. И.А. Рыбенко, к.т.н., доц. В.И. Кожемяченко (технический редактор).

**С 409** Системы автоматизации (в образовании, науке и производстве) AS'2023: труды Всероссийской научно–практической конференции (с международным участием), 12-14 декабря 2023 г. / Министерство науки и высшего образования Российской Федерации, Сибирский государственный индустриальный университет ; под общ. ред. В.В. Зимина. – Новокузнецк : Издательский центр СибГИУ, 2023. – 420 с.

ISBN 978-5-7806-0583-6

Труды конференции посвящены научным и практическим вопросам в области современных систем автоматизации и информатизации учебных, исследовательских и производственных процессов. Представлены результаты исследования, разработки и внедрения методического, математического, программного, технического и организационного обеспечения систем автоматизации и информационно-управляющих систем в различных сферах деятельности.

Сборник трудов ориентирован на широкий круг исследователей, научных работников, инженерно-технический персонал предприятий и научноисследовательских лабораторий, преподавателей вузов, аспирантов и обучающихся по программам бакалавриата и магистратуры.

**УДК 658.011.56**

© Сибирский государственный индустриальный университет, 2023

Электронный значок предоставляет студентам и школьникам возможность получить практический опыт в сборке и пайке электронных устройств. Работа с реальным оборудованием создаёт более глубокое понимание теоретических аспектов схемотехники.

Использование микроконтроллера, являющегося частью электронного значка, даёт возможность студентам познакомиться с принципами программирования и взаимодействия с устройствами в реальном времени.

Использование электронного значка в учебном процессе помогает не только освоить навыки пайки, но и воспитывает интерес к схемотехнике. Также это может привлечь школьников поступать на специальность Электроника и наноэлектроника.

#### **Библиографический список**

- 1. DS40002307A. ATtiny13A. tinyAVR® Data Sheet. Microchip Technology Inc. 2021.
- 2. Евстифеев А.В. Микроконтроллеры AVR семейства Tiny и Mega фирмы «ATMEL» М.: Издательский дом «Додэка-XXI», 2004. – 560 с.

#### УДК 621.317.75

## **ОСЦИЛЛОГРАФ НА БАЗЕ ПЕРСОНАЛЬНОГО КОМПЬЮТЕРА**

#### **Ушаков В.В., Кармачев С.К., Борщинский М.Ю.**

*ФГБОУ ВО «Сибирский государственный индустриальный университет» г. Новокузнецк, Россия, vovayshakov538@gmail.com*

*Аннотация. В данной статье рассматривается создание осциллографа на базе ПК, позволяющего пользователям анализировать сигналы и измерять их характеристики. Обсуждаются основы работы цифрового осциллографа, а также программные и аппаратные компоненты, необходимые для его реализации. Статья представляет интерес для инженеров, студентов, занимающихся изучением электроники, и любителей технического творчества, желающих создать свой собственный осциллограф.*

*Ключевые слова: осциллограф, ПК, электроника, измерение сигналов, технические средства, самоделки, характеристики сигналов, точность измерений, настройка оборудования.*

*Abstract. This article discusses the creation of a PC-based oscilloscope that allows users to analyze signals and measure their characteristics. The basics of a digital oscilloscope, as well as the software and hardware components necessary for its implementation, are discussed. The article is of interest to engineers, students studying electronics, and technical hobbyists wishing to create their own oscilloscope.*

*Keywords: oscilloscope, PC, electronics, signal measurement, technical means, homemade devices, signal characteristics, measurement accuracy, equipment tuning.*

Осциллограф – это тип электронного измерительного прибора, который графически отображает изменение напряжения одного или нескольких сигналов во временной области.

Осциллографы бывают аналоговые и цифровые, портативные и стационарные, с одним или несколькими каналами. Они применяются для анализа амплитудно-временных характеристик электрических сигналов, исследования работы электронных устройств и систем, определения неисправностей в электронике, измерения параметров сигналов и т.д.

Приобретение дорогостоящего осциллографа может быть неподъёмной задачей для начинающего радиолюбителя. Различные приставки к компьютеру и соответствующие программы позволяют заменить устройство и сделать осциллограф из персонального компьютера. Кроме экономии средств, появляется возможность сохранить данные измеряемого сигнала на компьютере, и автоматизировать вычисления параметров.

Осциллограф на базе ПК состоит из нескольких компонентов – это входной делитель напряжения, аналогово-цифровой преобразователь (АЦП) и программа обработки данных с АЦП.

Компьютер – цифровое устройство, поэтому для измерения аналогового параметра необходимо перевести сигнал в дискретный вид. Для этого используется АЦП – аналогово-цифровой преобразователь. Для вывода данных применяют ЦАП – цифро-аналоговый преобразователь.

Звуковая карта компьютера дискретизирует входящие аналоговые сигналы, подключаемые к входам LINE IN и MIC. Поэтому аудиоплату можно использовать в качестве АЦП для подачи на компьютер или ноутбук измеряемого сигнала. Звуковые адаптеры могут быть встроенными в материнскую платы ПК или установлены в разъем PCI-E, также бывают внешние звуковые адаптеры. В нашем самодельном осциллографе мы использовали внешний звуковой адаптер, для выведения сигналов на ПК.

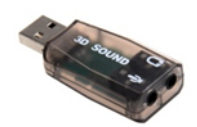

Рисунок  $1 - Ay$ дио адаптер 3d sound

Так как человек слышит звук в диапазоне 4 Гц- 20 кГц, то соответственно и аудиокарта работает в низкочастотном спектре. Полученный осциллограф также будет работать в указанном диапазоне.

Ещё одним недостатком в работе «звукового» осциллоскопа является ограничение по напряжению, подаваемому на вход. Оно должно быть в пределах 0,5 В для входа MIC и до 2 В для LINE IN. Подключение сигнала амплитудой более 2В выведет из строя звуковую карту или компьютер.

Из-за конструкционных особенностей аудиокарты – наличие разделительного конденсатора на входе, постоянная составляющая электрического тока не будет показана на осциллографе. Подавать сигнал лучше на вход LINE IN, так как он имеет наименьший уровень шумов. Минимальный уровень сигнала, который можно измерить – около 1 мВ.

Использование таких осциллоскопов ограничено по частоте. Ими можно снимать показания с усилителей, звуковых устройств, а также микросхем, работающих на частотах до 20 кГц.

Так как входное напряжение для внутренней звуковой карты компьютера не должно превышать 0,5-2 В то для измерения сигнала с амплитудой более 2 В, необходимо подать его на компьютер через делитель напряжения (аттенюатор). Принципиальная схема аттенюатора приведена на рисунке 2.

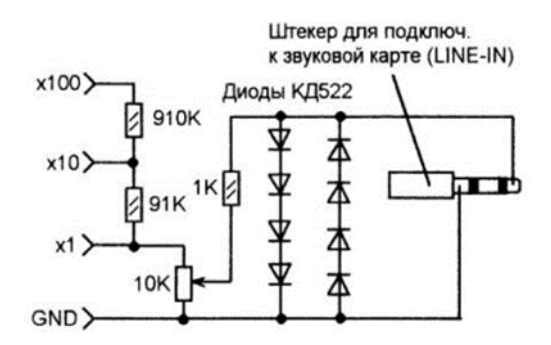

Рисунок 2 – Принципиальная схема аттенюатора

Подаваемое напряжение уменьшается в 100, 10 или 1 раз, в зависимости от величины. Для этого щупы вставляются в соответствующие разъёмы. Точная настройка происходит через подстроечный резистор. Диоды предохраняют от случайной подачи напряжения более 2 В. Желательно конструкцию разместить в металлическом корпусе для снижения уровня помех.

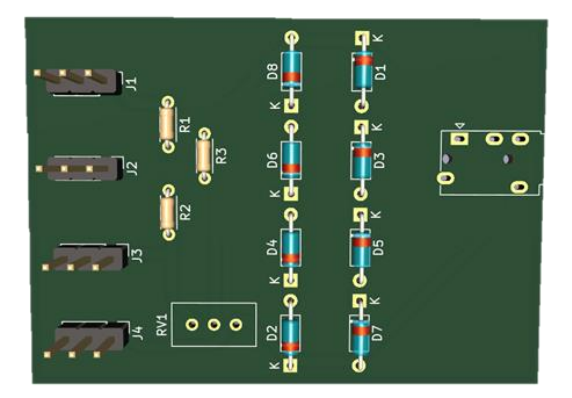

Печатная плата аттенюатора приведена на рисунке 3.

Рисунок 3 – Внешний вид печатной платы делителя напряжения в KiCAD

Для реализации осциллографа на базе ПК необходимо программное обеспечение, которое используется для подключения и работы с нашим осциллографом. В этой работе использовались следующие варианты такого ПО: Pv6501 и AUDio Measurement System.

![](_page_4_Figure_5.jpeg)

![](_page_4_Figure_6.jpeg)

![](_page_4_Figure_7.jpeg)

Рисунок 5 – Пример работы в AUDio Measurement System

Можно выделить преимущества осциллографа на базе ПК. Во-первых, они обладают высокой гибкостью настройки, так как параметры измерений можно изменять в широких пределах с помощью программного обеспечения. Во-вторых, компьютерное оборудование позволяет легко обновлять и расширять возможности осциллографа путем установки новых версий программного обеспечения и обновления аппаратной части. Втретьих, использование современных цифровых технологий обеспечивает высокую точность и скорость измерений, а также возможность обрабатывать и анализировать полученные данные с помощью специализированного программного обеспечения.

Осциллограф на основе ПК может использоваться в образовательном процессе для изучения предметов «Схемотехника» и «Радиотехника». Он позволяет студентам изучать основы работы с электронными устройствами и сигналами, проводить эксперименты и исследования, а также получать практические навыки работы с электроникой.

#### **Библиографический список**

- 1. Accattatis, A. Oscilloscopio & annalizzatore di spettro su PC / A. Accattatis // Elettronica In. – 2003. – декабрь. – С. 37-44.
- 2. Гёль, П. Как превратить персональный компьютер в измерительный комплекс: Пер. с фр. – 2-е изд., испр. – М.: ДМК Пресс, 2001. – 144 с.: ил.

#### УДК 622.6

## **РЕАЛИЗАЦИЯ СИСТЕМЫ ЕДИНОГО ВРЕМЕНИ С ИСПОЛЬЗОВАНИЕМ МИКРОКОНТРОЛЛЕРА**

#### **Рогожников И.П., Борщинский М.Ю.**

*ФГБОУ ВО «Сибирский государственный индустриальный университет» г. Новокузнецк, Россия, oldbrowze@gmail.com*

*Аннотация. Разработанная система единого времени (система первичных и вторичных часов) предназначена для организации часовой сети кафедры ЭЭиПЭ СибГИУ. Данная система позволит централизованно управлять временем на кафедре.*

*Ключевые слова: система единого времени, СЕВ, микроконтроллер, ведомые часы, ведущие часы.*

*Abstract. The developed system of unified time (system of primary and secondary clocks) is designed to organize the clock network of the Department of EE&PE of SibGIU. This system will allow centralized time management at the department.*

*Keywords: Unified Time System, UTS, microcontroller, slave clocks, master clocks.*

Актуальность работы обусловлена тем, что в настоящее время широко применяются микропроцессорные системы для выполнения и контроля различного рода задач. В данном случае с использованием микроконтроллера будет реализована система единого времени, позволяющая упростить управление временем.

Система единого времени (СЕВ) состоит из первичных (ведущих) и вторичных (ведомых) часов. Первичные часы являются основным ориентиром системы по времени, а также формирователем необходимых сигналов для ведомых часов. Вторичные часы предназначены для индикации времени СЕВ путем получения информации от ведомых устройств.

Первичные часы бывают разных типов:

− атомные часы;

- − часы с GPS-модулем;
- − часы с радиоприемников;
- − автономные часы с модулем реального времени.

Вторичные часы по типу индикации могут быть механическими, электронными (цифровыми) и виртуальными (компьютерная сеть).

![](_page_6_Picture_164.jpeg)